## **CW-Lernen**

[Versionsgeschichte interaktiv durchsuchen](https://wiki.oevsv.at) [VisuellWikitext](https://wiki.oevsv.at)

### **[Version vom 1. Februar 2010, 19:02 Uhr](https://wiki.oevsv.at/w/index.php?title=CW-Lernen&oldid=5761) ( [Quelltext anzeigen](https://wiki.oevsv.at/w/index.php?title=CW-Lernen&action=edit&oldid=5761))**

[Anonym](https://wiki.oevsv.at/wiki/Benutzer:Anonym) ([Diskussion](https://wiki.oevsv.at/w/index.php?title=Benutzer_Diskussion:Anonym&action=view) | [Beiträge](https://wiki.oevsv.at/wiki/Spezial:Beitr%C3%A4ge/Anonym)) ([→Morsen \(CW\) Lernen\)](#page-1-0) [← Zum vorherigen Versionsunterschied](https://wiki.oevsv.at/w/index.php?title=CW-Lernen&diff=prev&oldid=5761)

### **[Version vom 18. November 2021, 11:45](https://wiki.oevsv.at/w/index.php?title=CW-Lernen&oldid=19409)  [Uhr](https://wiki.oevsv.at/w/index.php?title=CW-Lernen&oldid=19409) [\(Quelltext anzeigen](https://wiki.oevsv.at/w/index.php?title=CW-Lernen&action=edit&oldid=19409))**

[OE5JFE](https://wiki.oevsv.at/wiki/Benutzer:OE5JFE) [\(Diskussion](https://wiki.oevsv.at/w/index.php?title=Benutzer_Diskussion:OE5JFE&action=view) | [Beiträge](https://wiki.oevsv.at/wiki/Spezial:Beitr%C3%A4ge/OE5JFE)) [Markierung:](https://wiki.oevsv.at/wiki/Spezial:Markierungen) 2017-Quelltext-Bearbeitung [Zum nächsten Versionsunterschied →](https://wiki.oevsv.at/w/index.php?title=CW-Lernen&diff=next&oldid=19409)

#### **Zeile 6: Zeile 6:** Das Vereinservice vom Ö.V.S.V. bietet einen Morsekurs auf 8 Audio-CD´s an. Das Vereinservice vom Ö.V.S.V. bietet einen Morsekurs auf 8 Audio-CD´s an. the contract of the contract of the contract of the contract of the contract of **−** Für PC Benutzer ist der Koch CW Trainer Version **9** [http://www.g4fon.net/] kostenlos verfügbar. Praktisch ist auch das Programm "Just learn Morsecode" [http://www.justlearnmorsecode.com/], mit dem man sich u.a. auch Morse MP3- Trainingsfiles generieren kann, die man "portabel" mit dem MP3-Player oder Handy abspielt (alle Web Adressen sind in LINKS zu finden). **+** Für PC Benutzer ist der Koch CW Trainer Version **10** [http://www.g4fon.net/] kostenlos verfügbar. Praktisch ist auch das Programm "Just learn Morsecode" [http://www.justlearnmorsecode.com/], mit dem man sich u.a. auch Morse MP3- Trainingsfiles generieren kann, die man "portabel" mit dem MP3-Player oder Handy abspielt (alle Web Adressen sind in LINKS zu finden). **− + + +** Wenn man schon alle Morsezeichen beherrscht, hilft nur noch üben, üben, üben. Das muss nicht langweilig sein. Bei meinen Stadtspaziergängen klopfte ich alles was zu lesen war mit den Fingern in Wenn man schon alle Morsezeichen beherrscht, hilft nur noch üben, üben, üben. Das muss nicht langweilig sein. Bei meinen Stadtspaziergängen klopfte ich alles was zu lesen war mit den Fingern in

Morsezeichen und stellte mir dazu den Klang vor.. dit dah dit dit .. Morsezeichen und stellte mir dazu den Klang vor.. dit dah dit dit .. the contract of the contract of the contract of the contract of the contract of **Zeile 14: Zeile 16:** Für Fragen und Probleme stehe ich immer gerne zur Verfügung. Für Fragen und Probleme stehe ich immer gerne zur Verfügung. the contract of the contract of the contract of the contract of the contract of **−** Viel Erfolg beim CW Lernen! Gert, OE3ZK **[ mailto:oe3zk@oevsv.at] <sup>+</sup>** Viel Erfolg beim CW Lernen! Gert, OE3ZK **( sk)**

# **BlueSpice4**

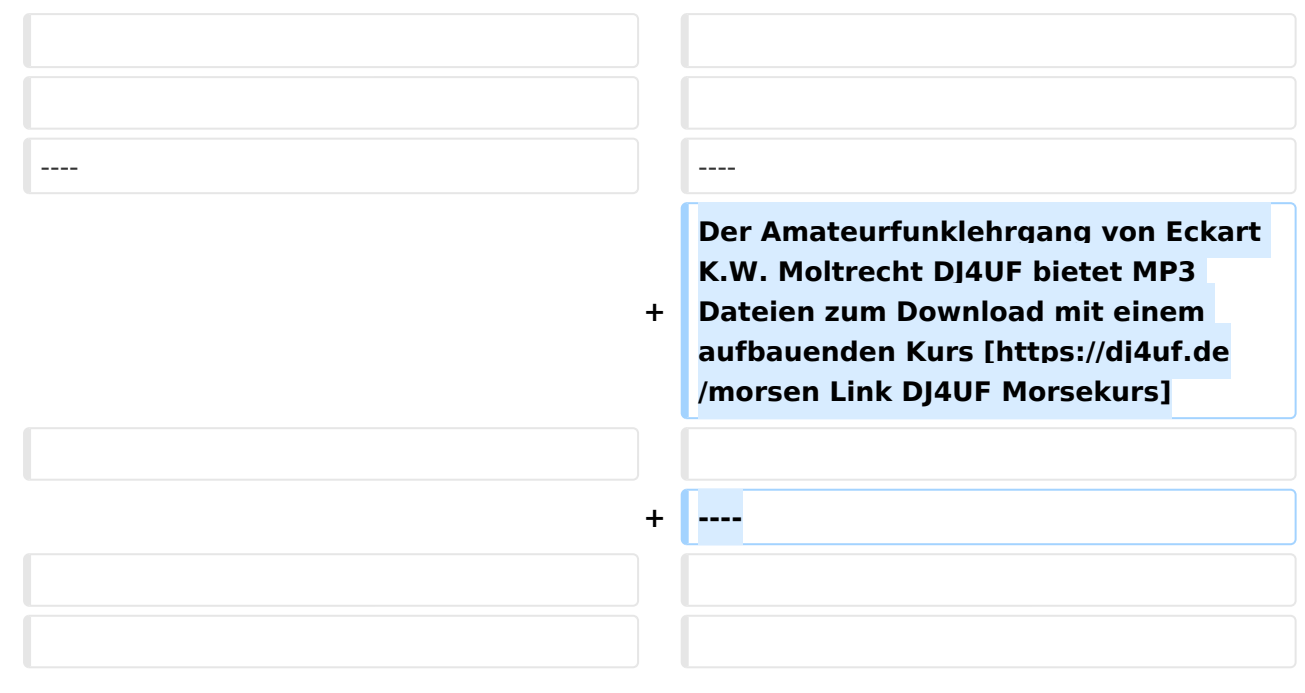

# Version vom 18. November 2021, 11:45 Uhr

### <span id="page-1-0"></span>Morsen (CW) Lernen

CW kann man nicht in einer Woche lernen. Man braucht einige Ausdauer und Konsequenz dazu. Ein tägliches 10 Minuten Training reicht für den Anfang aus. Diese 10 Minuten sollten auch geistig entspannend sein. Ziehen Sie sich vom Tagesgeschehen zurück, versuchen Sie sich voll auf den Takt und Musik dieser "Morsesprache" zu konzentrieren.

Das Vereinservice vom Ö.V.S.V. bietet einen Morsekurs auf 8 Audio-CD´s an.

Für PC Benutzer ist der Koch CW Trainer Version 10 [\[1\]](http://www.g4fon.net/) kostenlos verfügbar. Praktisch ist auch das Programm "Just learn Morsecode" [\[2\]](http://www.justlearnmorsecode.com/), mit dem man sich u.a. auch Morse MP3-Trainingsfiles generieren kann, die man "portabel" mit dem MP3-Player oder Handy abspielt (alle Web Adressen sind in LINKS zu finden).

Wenn man schon alle Morsezeichen beherrscht, hilft nur noch üben, üben, üben. Das muss nicht langweilig sein. Bei meinen Stadtspaziergängen klopfte ich alles was zu lesen war mit den Fingern in Morsezeichen und stellte mir dazu den Klang vor.. dit\_dah\_dit\_dit ..

Die Konzentration und Aufnahmefähigkeit unsers Gehirn ist trainierbar. Besonders schlecht ist es, wenn man glaubt, keine Begabung dafür zu haben. Sie setzen sich damit selbst einen geistigen Schranken. Auch das Tempotraining braucht einige Ausdauer, um über die mentalen Hürden zu springen.

Für Fragen und Probleme stehe ich immer gerne zur Verfügung.

Viel Erfolg beim CW Lernen! Gert, OE3ZK (sk)

# **BlueSpice4**

Der Amateurfunklehrgang von Eckart K.W. Moltrecht DJ4UF bietet MP3 Dateien zum Download mit einem aufbauenden Kurs [Link DJ4UF Morsekurs](https://dj4uf.de/morsen)

#### **Wichtiger Hinweis:**

Dank Fabian, DJ1YFK, gibt es nun eine sehr elegante und vor allem überall auf der Welt zugängliche **Morse-Lernplattform:** <http://lcwo.net>

Das Angebot richtet sich sowohl an Anfänger als auch Fortgeschrittene.

Viel Spass mit LCWO wünscht Oliver OE5OHO

[Zurück](https://wiki.oevsv.at/w/index.php?title=CW&action=view)